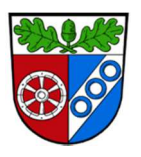

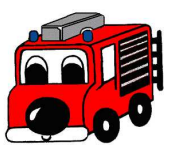

## **Hinweise für den örtlichen Administrator**

**Damit der örtliche Jugendwart vollumfänglich arbeiten kann sollte der örtliche Administrator folgende Rechte mindestens zuweisen:** 

- Dienste  $\rightarrow$  Übungen (Jugend)
- Finanzen  $\rightarrow$  Beiträge (Jugend)
- Finanzen  $\rightarrow$  Vergütungen (Jugend)
- Stammdaten  $\rightarrow$  Jugend
- Stammdaten  $\rightarrow$  Personal  $\rightarrow$  Basisdaten  $\rightarrow$  lesen
- Stammdaten  $\rightarrow$  Fahrzeuge  $\rightarrow$  Basisdaten  $\rightarrow$  lesen
- Erweiterungen  $\rightarrow$  DJF Jugendstatistik

**Falls die Jugendschutzanzüge etc. auch vom Jugendwart zugeordnet und verwaltet werden sollen muss noch zusätzlich dafür eine Freigabe erfolgen.** 

 $\bullet$  Stammdaten  $\rightarrow$  Kleiderkammer

**In den Einstellungen Benutzer (Jugendwart-Account) sollten folgende Kästchen einen Haken haben:** 

- **Datei öffnen Rechte**
- **Automatische Abmeldung nach 10min**
- **Autovervollständigung nach 3 Zeichen**